# **Caractères de formatage des hiéroglyphes égyptiens Range: 13430–1345F**

Ce fichier comprend un extrait des tableaux des caractères et de la liste des noms des caractères pour Le Standard Unicode, version 15.1

Ce fichier pourra être modifié à tout moment sans avertissement pour intégrer des corrections ou d'autres mises à jour du standard Unicode.

#### La liste à jour des erreurs connues peut être consultée sur https://www.unicode.org/errata/

## **Avertissement**

Ces tableaux servent de référence en ligne aux caractères inclus dans la version 15.1 du standard Unicode mais ne fournissent pas toute l'information requise pour la prise en charge des écritures selon le standard Unicode. Pour une bonne compréhension de l'utilisation des caractères illustrés dans ce fichier, veuillez consulter les parties correspondantes du Standard Unicode, version 15.1, disponible en ligne sur https://www.unicode.org/versions/Unicode15.1.0/, ainsi que les annexes 9, 11, 14, 15, 24, 29, 31, 34, 38, 41, 42, 44, 45 et 50 du standard Unicode, les autres rapports et standards techniques Unicode, et la base de données Unicode, tous également disponibles sur la Toile.

#### Voir https://www.unicode.org/ucd/ et https://www.unicode.org/reports/

Une compréhension approfondie de ces documents complémentaires est nécessaire pour toute mise en œuvre d'Unicode réussie.

Il n'est pas recommandé de copier les caractères affichés dans les tableaux ou dans les listes des noms des caractères, car pour des raisons liées à la production des fichiers PDF il n'est pas garanti que les bons codes des caractères seront toujours copiés.

## **Polices de caractères**

L'apparence des glyphes de référence dans les tableaux n'est pas normative. Des variations considérables peuvent exister d'une police à l'autre. Les polices utilisées dans ces tableaux ont été fournies au Consortium Unicode par plusieurs concepteurs de polices, lesquels en conservent la propriété.

## Voir la liste sur https://www.unicode.org/charts/fonts.html

## **Modalités d'utilisation**

Ces tableaux de caractères peuvent être utilisés librement pour des usages personnels ou professionnels internes. Ils ne peuvent en aucun cas être incorporés en tout ou en partie à un produit ou une publication ni être distribués d'aucune autre façon sans l'autorisation écrite préalable du Consortium Unicode. Vous êtes toutefois invités à y faire pointer des hyperliens.

Les polices et leurs données connexes utilisées dans la production de ces tableaux de caractères ne peuvent être ni extraites ni utilisées d'aucune autre façon dans un produit ou une publication sans l'autorisation ou la licence accordée par les propriétaires de ces polices.

Le Consortium Unicode n'est pas responsable des erreurs ou omissions dans ce fichier ou dans le standard lui-même. Veuillez consulter le site internet du Consortium Unicode pour tout renseignement sur les caractères ajoutés au standard Unicode depuis la publication de la version la plus récente, ainsi que sur les caractères qui pourraient être incorporés dans les versions à venir.

## Voir https://www.unicode.org/pending/pending.html et https://www.unicode.org/alloc/Pipeline.html.

Copyright © 1991-2023 Unicode, Inc. Tous droits réservés.

|   | 1343                                                                   | 1344                                                     | 1345                   |
|---|------------------------------------------------------------------------|----------------------------------------------------------|------------------------|
| 0 | i<br>$\vdots$<br>i<br>ׇ֦֦֦֚֚֚֘֡֡<br>13430                              | Þ<br>13440                                               | i<br>13450             |
| 1 | י<br>ו<br>j<br>13431                                                   | $\vdots$<br>FВ<br>Ĭ.<br>13441                            | ļ<br>i<br>13451        |
| 2 | $\vdots$<br>13432                                                      | .,<br>HB<br>13442                                        | ;<br>;<br>13452        |
| 3 | $\frac{1}{2}$<br>13433                                                 | 13443                                                    | $\frac{1}{1}$<br>13453 |
| 4 | i<br>I<br>13434                                                        | 13444                                                    | i<br>!<br>!<br>13454   |
| 5 | ì<br>ļ<br>13435                                                        | 13445                                                    | $\vdots$<br>13455      |
| 6 | i<br>i<br>ı<br>13436                                                   | 13446                                                    |                        |
| 1 | ֧֧֧֧ׅ֧֧֧֧ׅ֧֧ׅ֧֛֪֧֧ׅ֧֧֚֚֚֚֚֚֚֚֚֚֚֚֚֚֚֚֚֚֚֚֚֕֓֜֓֓֝֓֝֬֜֓֝֬֜֓֓֜֝֬<br>13437 | Ï<br>֧֧֦֧֦֧֦֧֧֦֧֧֪֚֚֚֚֚֚֚֚֚֚֚֚֚֚֚֚֬֕֓֕֓֡֘֝֓֝֬֜֝<br>13447 |                        |
| 8 | i<br>I<br>13438                                                        | 13448                                                    |                        |
| 9 | i<br>I<br>13439                                                        | 13449                                                    |                        |
| Δ | i<br>1343A                                                             | l<br>1344A                                               |                        |
| R | $\vdots$<br>$\frac{1}{2}$<br>1343B                                     | i<br>i<br>1344B                                          |                        |
| С | $\frac{1}{1}$<br>i<br>1343C                                            | i<br>l<br>1344C                                          |                        |
|   | $\frac{1}{1}$<br>$\frac{1}{1}$<br>1343D                                | i<br>i<br>1344D                                          |                        |
| E | :<br>!<br>!<br>1343E                                                   | - - - - - - -<br>H<br>1344E                              |                        |
|   | ;<br>;<br>1343F                                                        | i<br>i<br>1344F                                          |                        |

Le Standard Unicode 15.1, Copyright © 1991-2023 Unicode, Inc. Tous droits réservés.

Ces caractères de formatage sont utilisés pour représenter la disposition spatiale des hiéroglyphes égyptiens, comprenant les quadrats, les superpositions, les insertions et les parties vides, perdues ou endommagées.

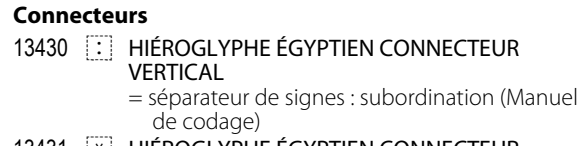

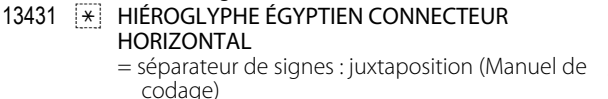

## **Commandes d'insertion**

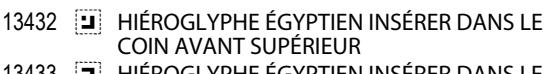

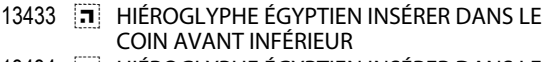

- 13434 HIÉROGLYPHE ÉGYPTIEN INSÉRER DANS LE COIN ARRIÈRE SUPÉRIEUR 13435 HIÉROGLYPHE ÉGYPTIEN INSÉRER DANS LE
- COIN ARRIÈRE INFÉRIEUR

## **Commande d'empilement**

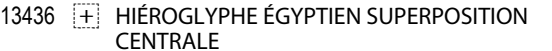

## **Délimiteurs de portée des segments**

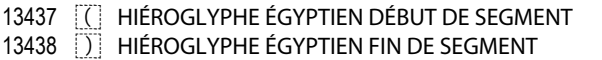

## **Commandes d'insertion**

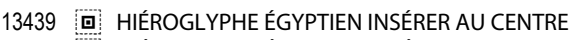

- 1343A HIÉROGLYPHE ÉGYPTIEN INSÉRER DANS LA PARTIE SUPÉRIEURE
- 1343B HIÉROGLYPHE ÉGYPTIEN INSÉRER DANS LA PARTIE INFÉRIEURE

# **Commandes d'enceintes**

- 1343C HIÉROGLYPHE ÉGYPTIEN DÉBUT D'ENCEINTE
- 1343D **EE HIÉROGLYPHE ÉGYPTIEN FIN D'ENCEINTE**<br>1343E EE HIÉROGLYPHE ÉGYPTIEN DÉBUT D'ENCEIN
- 1343E HIÉROGLYPHE ÉGYPTIEN DÉBUT D'ENCEINTE MURÉE
- 1343F HIÉROGLYPHE ÉGYPTIEN FIN D'ENCEINTE MURÉE

# **Commande de réflexion en miroir**

13440 HIÉROGLYPHE ÉGYPTIEN EN MIROIR HORIZONTALEMENT

# **Signes pour les lacunes et les manques**

- 13441 HIÉROGLYPHE ÉGYPTIEN BLANC COMPLET
- 13442 HIÉROGLYPHE ÉGYPTIEN DEMI-BLANC
- 13443 HIÉROGLYPHE ÉGYPTIEN SIGNE DE PERTE  $\sim$  13443 FE00 étendu
- 13444 HIÉROGLYPHE ÉGYPTIEN SIGNE DE DEMI-PERTE
	- $\sim$  13444 FE00 étendu
- 13445 HIÉROGLYPHE ÉGYPTIEN SIGNE DE PERTE **HAUT**  $\sim$  13445 FE00 étendu
- 13446 HIÉROGLYPHE ÉGYPTIEN SIGNE DE PERTE LARGE
	- $\sim$  13446 FE00 étendu

# **Modificateurs de dommage**

- 13447 HIÉROGLYPHE ÉGYPTIEN MODIFICATEUR ENDOMMAGÉ DANS LA PARTIE AVANT SUPÉRIEURE
- 13448 HIÉROGLYPHE ÉGYPTIEN MODIFICATEUR ENDOMMAGÉ DANS LA PARTIE AVANT INFÉRIEURE
- 13449 HIÉROGLYPHE ÉGYPTIEN MODIFICATEUR ENDOMMAGÉ À L'AVANT
- 1344A **F** HIÉROGLYPHE ÉGYPTIEN MODIFICATEUR ENDOMMAGÉ DANS LA PARTIE ARRIÈRE SUPÉRIEURE
- 1344B HIÉROGLYPHE ÉGYPTIEN MODIFICATEUR ENDOMMAGÉ DANS LA PARTIE SUPÉRIEURE
- 1344C HIÉROGLYPHE ÉGYPTIEN MODIFICATEUR ENDOMMAGÉ DANS LES PARTIES AVANT INFÉRIEURE ET ARRIÈRE SUPÉRIEURE
- 1344D HIÉROGLYPHE ÉGYPTIEN MODIFICATEUR ENDOMMAGÉ À L'AVANT ET DANS LA PARTIE SUPÉRIEURE
- 1344E HIÉROGLYPHE ÉGYPTIEN MODIFICATEUR ENDOMMAGÉ DANS LA PARTIE ARRIÈRE INFÉRIEURE
- 1344F HIÉROGLYPHE ÉGYPTIEN MODIFICATEUR ENDOMMAGÉ DANS LES PARTIES AVANT SUPÉRIEURE ET ARRIÈRE INFÉRIEURE
- 13450 HIÉROGLYPHE ÉGYPTIEN MODIFICATEUR ENDOMMAGÉ DANS LA PARTIE INFÉRIEURE
- 13451 HIÉROGLYPHE ÉGYPTIEN MODIFICATEUR ENDOMMAGÉ À L'AVANT ET DANS LA PARTIE INFÉRIEURE
- 13452 HIÉROGLYPHE ÉGYPTIEN MODIFICATEUR ENDOMMAGÉ À L'ARRIÈRE
- 13453 HIÉROGLYPHE ÉGYPTIEN MODIFICATEUR ENDOMMAGÉ DANS LA PARTIE SUPÉRIEURE ET À L'ARRIÈRE
- 13454 HIÉROGLYPHE ÉGYPTIEN MODIFICATEUR ENDOMMAGÉ DANS LA PARTIE INFÉRIEURE ET À L'ARRIÈRE
- 13455 HIÉROGLYPHE ÉGYPTIEN MODIFICATEUR ENDOMMAGÉ